# The fancyhandout class

<https://github.com/SFr682k/fancyhandout>

Sebastian Friedl [sfr682k@t-online.de](mailto:sfr682k@t-online.de)

2018/01/20

#### **Abstract**

#### **A LATEX class for producing nice-looking handouts.**

Many students conducting a presentation are asked to provide a handout containing the essential information of their report. However, ETEX has never been designed for typesetting such documents mostly consisting out of bullet points.

fancyhandout breaks up with some of ETEX's principles and redefines basic ETEX commands with the aim of producing well-designed and clear structured handouts: A sans-serif font is used by default, sections are not numbered and highlighted by underlining them, head- and footline display document information and for avoiding too large whitespace around the text, the margin sizes are adjusted to a proper value.

All together, fancyhandout provides a way of typesetting documents not exclusively consisting of running text in a beautiful way.

## **Contents**

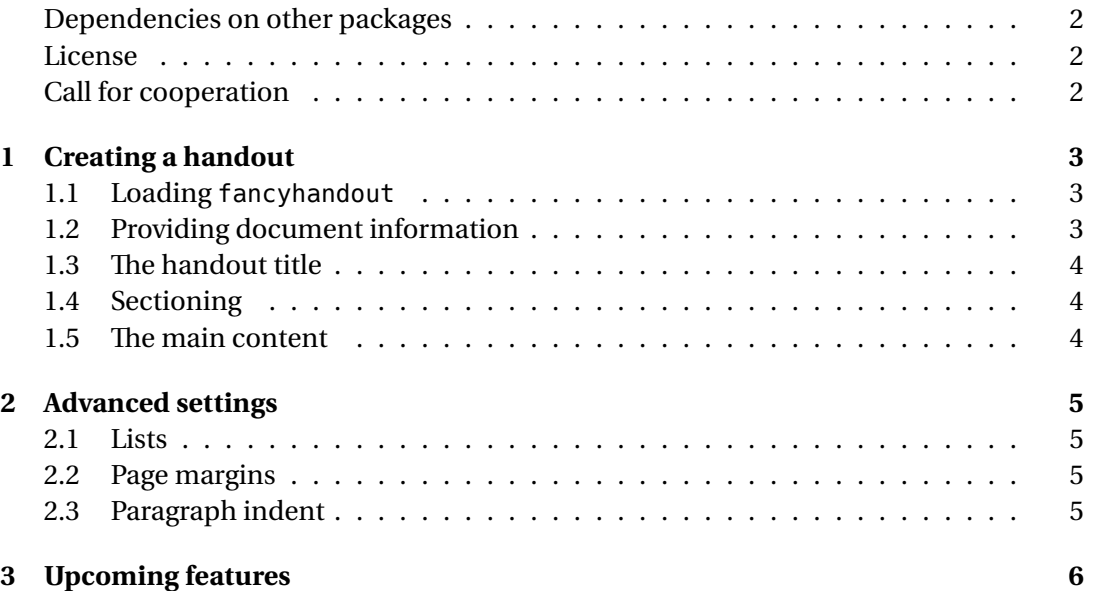

## <span id="page-1-0"></span>**Dependencies on other packages**

The fancyhandout class requires  $E$ F<sub>K</sub> $2\varepsilon$  and the following packages:

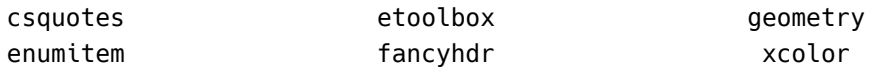

#### <span id="page-1-1"></span>**License**

© 2017-18 Sebastian Friedl

This work may be distributed and/or modified under the conditions of the EIEX Project Public License, either version 1.3c of this license or (at your option) any later version.

The latest version of this license is available at [http://www.latex-project.org/lppl.](http://www.latex-project.org/lppl.txt) [txt](http://www.latex-project.org/lppl.txt) and version 1.3c or later is part of all distributions of  $\frac{M}{X}$  version 2008-05-04 or later.

This work has the LPPL maintenance status 'maintained'. The current maintainer of this work is Sebastian Friedl.

This work consists of the following files:

- fancyhandout.cls and
- fancyhandout-doc.tex

### <span id="page-1-2"></span>**Call for cooperation**

Please report bugs and other problems as well as suggestions for improvements by using the [issue tracker on GitHub](https://github.com/SFr682k/fancyhandout/issues) or sending an email to [sfr682k@t-online.de](mailto:sfr682k@t-online.de).

# <span id="page-2-0"></span>**1 Creating a handout**

### <span id="page-2-1"></span>**1.1 Loading fancyhandout**

Load fancyhandout by using the \documentclass command.

By default, fancyhandout typesets documents using two side page layout on DIN/ISO A4 paper and an 11pt sans serif font. This can be changed by using these class options:

- 10pt These options change the font size to 10 or 12 points.
- 12pt Please do *not* use both options simultaneously.
- $r$ mfont This option changes the used font to the roman  $(=$  serif) one.
- letter This option changes the page size to letter format.
- oneside This option leads to using one side page layout.

### <span id="page-2-2"></span>**1.2 Providing document information**

Basic  $\mathbb{E}$ FIFX defines the commands \title, \author and \date for providing document information. When using fancyhandout the following ones are available:

\title Sets the handout's title.

*Example:* \title{An introduction on \texttt{fancyhandout}}

\subtitle When required, a subtitle may be also provided. Example: \subtitle{With some notes on \LaTeX\ itself}

\author Useful for specifying the author(s). Multiple authors should be separated using the \and command inside \author (e. g. \author{J. Doe \and M. Mustermann}). \and will expand to \qquad in the title and to , $\sim$  in the headline. *Example:* \author{Sebastian Friedl}

\institute Additional to or instead of the author(s), it is also possible to specify the institute name(s). You may also use the \and command to separate different names. However, information about the institute won't be shown in the headline.

*Example:* \institute{University of Foo Bar City}

\date This command changes the date shown in the title and footline. \date's value is \today until another value for \date is given. *Example:* \date{20. January 2018}

#### **Short version**

It is also possible to provide short versions of the command's values as an optional argument in squared braces. These are only used inside the head- or footline.

*Example:* \author[S. Friedl]{Sebastian Friedl}

### <span id="page-3-0"></span>**1.3 The handout title**

\maketitle Using the \maketitle command, a colored title box displaying the document information listed in section [1.2](#page-2-2) gets typeset.

The colors of the box can be changed by \colorletting ...

- fancyhandouttboxlinecolor to change the color used for drawing the line around the title box *Example:* \colorlet{fancyhandouttboxlinecolor}{red!80!black}
- fancyhandouttboxfillcolor to change the color used for filling the title box *Example:* \colorlet{fancyhandouttboxfillcolor}{red!10}

## <span id="page-3-1"></span>**1.4 Sectioning**

\section fancyhandout supports the three basic sectioning commands \section, \subsection \subsection and \subsubsection. These commands produce sections, subsections and subsubsec-\subsubsection tions visible in the table of contents (TOC).

\section\* The starred versions \section\*, \subsection\* and \subsubsection\* are also provided to produce sections, subsections and subsubsections not visible in the table of contents.

> All sections, subsections and subsubsections are *not* numbered. Section and subsection headings are underlined to stand out. The colors of these lines can be changed by \colorletting …

- fancyhandoutsectlinecolor to change the color used for underlining section headings *Example:* \colorlet{fancyhandoutsectlinecolor}{red!80!black}
- fancyhandoutsubsectlinecolor to change the color used for underlining subsection headings *Example:* \colorlet{fancyhandoutsubsectlinecolor}{red!70!black!70}

### **Important note:**

Unlike article's sectioning commands, fancyhandout's sectioning commands do *not* accept optional arguments in squared braces.

### <span id="page-3-2"></span>**1.5 The main content**

The main content may be any arbitrary ETEX code.

#### **Note:**

Neither the sectioning commands, nor the table of contents print section, subsection and subsubsection numbers in front of section headings.

Therefore, relying on section numbers when numbering things like figures and equations is usually a very, *very* bad idea. Rely on page numbers instead.

\subsection\* \subsubsection\*

# <span id="page-4-0"></span>**2 Advanced settings**

## <span id="page-4-1"></span>**2.1 Lists**

By default, fancyhandout loads enumitem for setting itemsep to 0ex and reducing topsep to .75ex.

\setlist These settings can be reverted or modified using the \setlist command (see enumitem's package documentation for further details).

## <span id="page-4-2"></span>**2.2 Page margins**

fancyhandout uses the geometry package for setting the page margins to 2.25 cm each, including page head and foot.

- \geometry These margins (and the page geometry) can be modified using the \geometry command (see geometry's package documentation for further details).
- typearea Also, it is possible to construct the page area by loading the typearea package.

# <span id="page-4-3"></span>**2.3 Paragraph indent**

\parindent The length of \parindent is set to 0pt when loading fancyhandout. If you want to change it, simply use a command like \parindent1em after the class has been loaded to set \parindent's length to it's initial value.

# <span id="page-5-0"></span>**3 Upcoming features**

The following features are planned to be finished with the next versions of fancyhandout:

- 1. Provide different styles for \maketitle *e. g. centered text above a separation line*
- 2. Provide beamer-like block environments
- 3. Provide color themes *e. g. red, green, …*

You may add other feature requests of public interest to the [issue tracker on GitHub.](https://github.com/SFr682k/fancyhandout/issues)